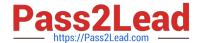

# 299-01<sup>Q&As</sup>

Riverbed Certified Solutions Professional - Network Performance Management

# Pass Riverbed 299-01 Exam with 100% Guarantee

Free Download Real Questions & Answers **PDF** and **VCE** file from:

https://www.pass2lead.com/299-01.html

100% Passing Guarantee 100% Money Back Assurance

Following Questions and Answers are all new published by Riverbed Official Exam Center

- Instant Download After Purchase
- 100% Money Back Guarantee
- 365 Days Free Update
- 800,000+ Satisfied Customers

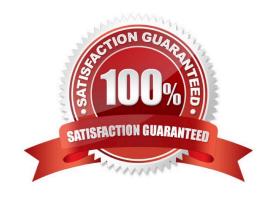

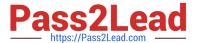

### **QUESTION 1**

On Cascade Profiler, Active Directory user names and login information are obtained via the Active Directory Connector from:

- A. On demand queries to the AD server(s)
- B. A10 networks ID Series appliance
- C. Active Directory audit logs
- D. RADIUS

Correct Answer: C

### **QUESTION 2**

Refer to the Exhibit.

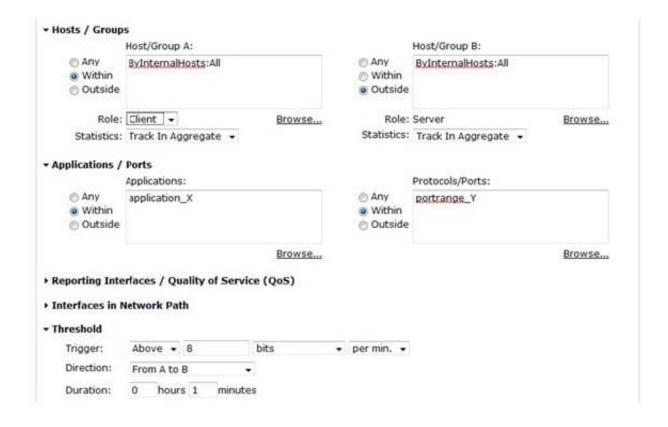

For a user defined host policy on Cascade Profiler, what would trigger this policy to generate an alert?

- A. Any traffic using application "X" or port range "Y"
- B. Any internal-only traffic using application "X" or port range "Y"
- C. Any internal-only traffic using application "X" and port range "Y"

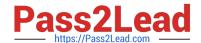

# https://www.pass2lead.com/299-01.html

2024 Latest pass2lead 299-01 PDF and VCE dumps Download

- D. Any traffic between internal and external hosts using application "X" or port range "Y"
- E. Any traffic between internal and external hosts using application "X" and port range "Y"
- F. Any traffic from internal clients to external servers using application "X" or port range "Y"
- G. Any traffic from internal clients to external servers using application "X" and port range "Y"

Correct Answer: G

### **QUESTION 3**

Which of the following are valid syntax for host group definitions on Cascade Profiler? (Select 2)

- A. 192.168.66.\* Web Servers
- B. 192.168.0.100/255.255.0.255 Database\_Servers
- C. 192.168.14.0/24 Mail\_Servers
- D. 192.168.\*.\* Boston

Correct Answer: BC

## **QUESTION 4**

In the Cascade Profiler Dashboard GUI, which formats are available for Watched item content blocks? (Select 5)

- A. Line Graphs
- B. Stacked Area Graphs
- C. Pie Charts
- D. Bar charts
- E. Connection Graphs
- F. Tables

Correct Answer: ABCDF

#### **QUESTION 5**

Within Cascade Pilot, to analyze the round-trip time in a trace file, you can:

- A. Ask Riverbed Support to send you the proper View to use.
- B. Open the View folders in Cascade Pilot to look for a View named "Round-trip time".
- C. Use the View search box and enter "round".

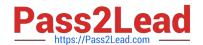

# https://www.pass2lead.com/299-01.html 2024 Latest pass2lead 299-01 PDF and VCE dumps Download

D. Use the Help menu and search for round.

Correct Answer: C

299-01 VCE Dumps

299-01 Practice Test

299-01 Study Guide